## 電子納品特記仕様書〔業務〕

## 1 適用

本業務は、電子納品の対象業務とする。

電子納品とは、「調査、設計、工事などの各業務段階の最終成果を電子成果品として納 品するものとする」をいう。ここでいう電子成果品とは、盛岡市電子納品ガイドライン (案)(以下、「ガイドライン」という。)に基づいて作成した電子データを指す。

(http://www.city.morioka.iwate.jp/kurashi/douro\_kotsu/douro/1017579.html)

2 電子納品実施区分

本業務における電子納品の実施区分は、次のとおりとする。

(○)本業務は、電子納品を「義務」として実施する。

( )本業務は、電子納品の実施を受発注者間の「協議」により決定する。

※いずれかに「○」を記入するものとする

## 3 電子納品対象書類

〔建築関係(建築設備を含む。)〕

本業務において、電子納品対象書類を「義務」又は「協議」とする区分は、下表のとおり とする。

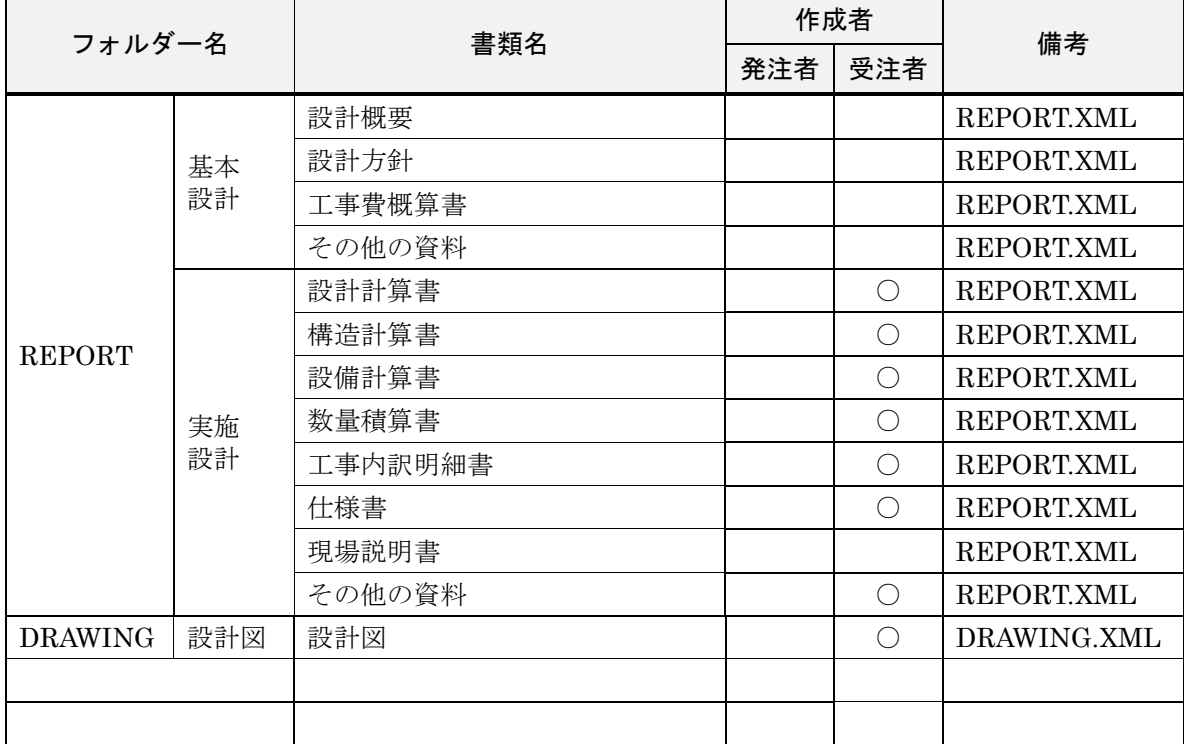

- ※ 作成者欄の「○」は義務、「△」は協議を示す。
- ※ 上記以外の書類については、受発注者間の協議によって決定する。
- ※ ガイドラインで定めているものの他に、電子納品が必要な書類がある場合は、上表に記載するもの とする。 ※ 参考フォルダ

http://www.city.morioka.iwate.jp/\_res/projects/default\_project/\_page\_/001/017/579/sample1.zip

- 4 電子成果品は、ガイドラインに基づいて作成し、電子媒体(CD-R 又は DVD-R)で 2 部提出するものとする。
- 5 電子成果品を提出する際は、電子納品チェックシステム・SXF ブラウザ等による成果 品のチェックを行い、エラー及び誤りがないことを確認するとともに、確実にウィルス チェックを実施したうえで提出するものとする。
- 6 電子成果品を提出する際には、「電子媒体納品書」を作成し、電子媒体と併せて提出す るものとする。

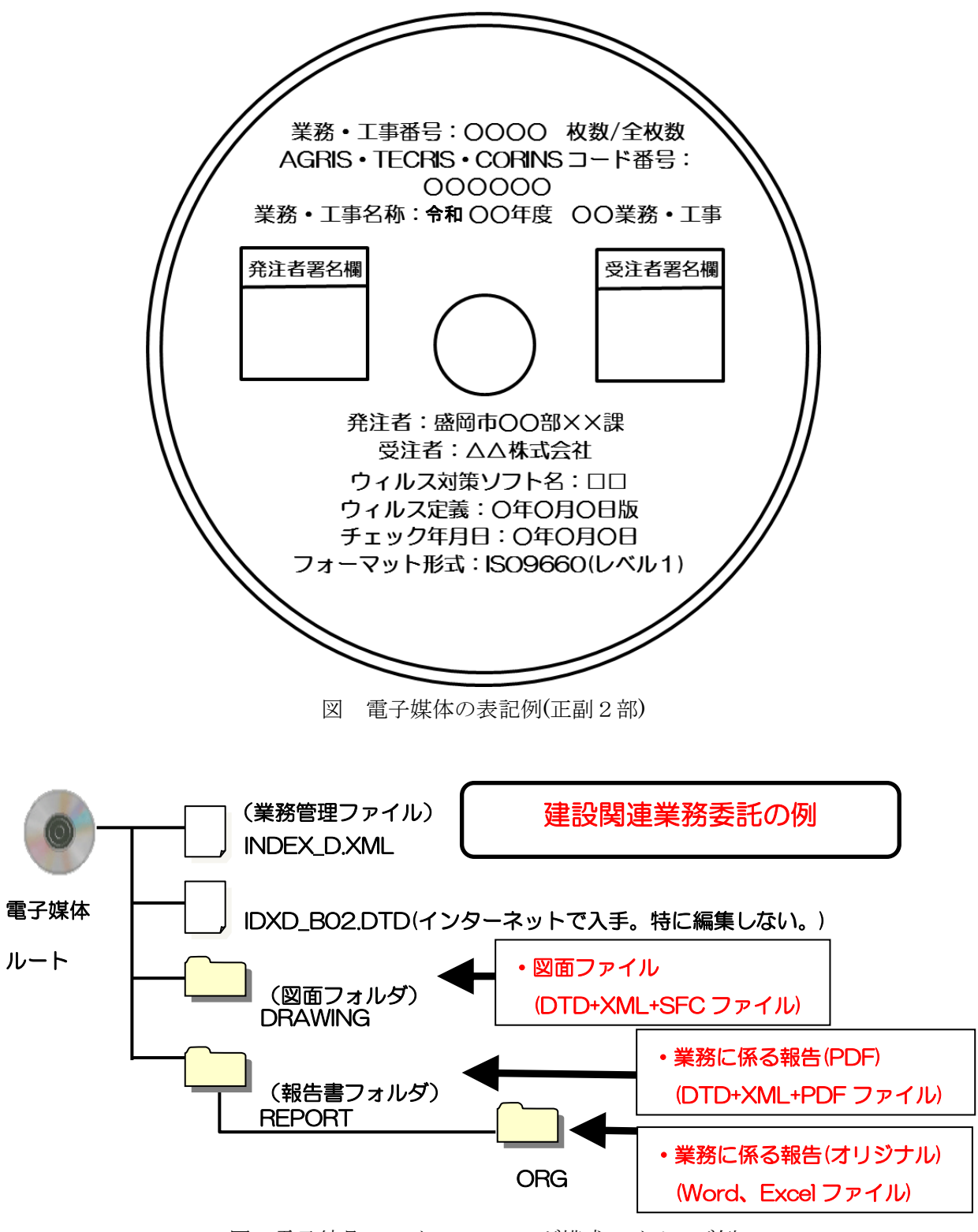

図 電子納品ファイル・フォルダ構成のイメージ例

 $\langle$  <?xml version="1.0" encoding="shift\_jis"?> <!DOCTYPE gyomudata SYSTEM "IDXD\_B02.DTD"[]> <!-- http://www.city.morioka.iwate.jp/\_res/projects/default\_project/\_page\_/001/017/579/sample1.zip から「IDXD\_B02.DTD」をダウンロードできます。--> <gyomudata DTD\_version="02"> \*\*<基礎情報> \*\*\*\*<メディア番号>1</メディア番号> \*\*\*\*<メディア総枚数>1</メディア総枚数> \*\*\*\*<メディア種別>DVD-R</メディア種別> \*\*\*\*<メディアフォーマット>UDF</メディアフォーマット> \*\*\*\*<図面フォルダ名>DRAWING</図面フォルダ名> \*\*\*\*<図面オリジナルファイルフォルダ名>DRAWING/ORG</図面オリジナルファイルフォルダ名> \*\*\*\*<資料フォルダ名>REPORT</資料フォルダ名> \*\*\*\*<資料オリジナルファイルフォルダ名>REPORT/ORG</資料オリジナルファイルフォルダ名> \*\*</基礎情報> \*\*<ソフトウェア情報> \*\*\*\*<ソフトウェア名>○○電子成果品作成支援・検査システム</ソフトウェア名> \*\*\*\*<バージョン情報>○○</バージョン情報> \*\*\*\*<メーカ名>△△株式会社</メーカ名> \*\*\*\*<メーカ連絡先>東京都□□区□□</メーカ連絡先> \*\*\*\*<ソフトメーカ用 TAG></ソフトメーカ用 TAG> \*\*</ソフトウェア情報> \*\*<業務情報> \*\*\*\*<!--(必須項目)業務番号は、契約書に掲載してある番号を入力するものとする。掲載の無いものは、「999999」を入力するものとする。--> \*\*\*\*<業務番号>○○○○○○</業務番号> \*\*\*\*<業務名称>○○○○○○○○○業務</業務名称> \*\*\*\*<!--(必須項目)(「設計」、「積算」、「工事監理」、「設計意図伝達」、「敷地調査」、「その他」の業務種別を入力するものとする。--> \*\*\*\*<業務種別>設計、積算</業務種別> \*\*\*\*<契約金額>○○○○○○○</契約金額> \*\*\*\*<履行開始日>2016-○○-○○</履行開始日> \*\*\*\*<履行完了日>2016-○○-○○</履行完了日> \*\*\*\*<業務内容>○○設計業務N=1棟</業務内容> \*\*</業務情報> \*\*<発注者情報> \*\*\*\*<発注者コード>20301201</発注者コード> \*\*\*\*<発注者名称>盛岡市</発注者名称> \*\*</発注者情報> \*\*<受注者情報> \*\*\*\*<!--(必須項目)受注者コードは、盛岡市役所財政部契約検査課から送付のある盛岡市競争入札参加資格者名簿(4桁)を入力するものとする。--> \*\*\*\*<受注者コード>○○○○</受注者コード> \*\*\*\*<受注者名称>△△設計株式会社</受注者名称> \*\*</受注者情報> \*\*<施設情報> \*\*\*\*<!--(任意項目)発注者より提示されたコードを記入する。官庁営繕事業では 8 桁で入力するものとする。--> \*\*\*\*<施設識別コード>○○○○○○○○</施設識別コード> \*\*\*\*<施設名称>○○市営住宅</施設名称> \*\*\*\*<!--(必須項目)境界座標情報は、位置情報を http://psgsv.gsi.go.jp/koukyou/rect/citycode.cgi?code=03201 で確認し、入力すること。--> \*\*\*\*<施設基準点緯度>39.702236</施設基準点緯度> \*\*\*\*<施設基準点経度>141.154714</施設基準点経度>

\*\*\*\*<建築物情報>

\*\*\*\*\*\*<!--(任意項目)発注者より提示されたコードを記入する。官庁営繕事業では 11 桁で入力するものとする。-->

\*\*\*\*\*\*<建築物識別コード>○○○○○○○○○○○</建築物識別コード>

\*\*\*\*\*\*<建築物名称>○○市営住宅○号棟</建築物名称>

\*\*\*\*\*\*<所在地>盛岡市○丁目××</所在地>

\*\*\*\*\*\*<!--(必須項目)境界座標情報は、位置情報を http://psgsv.gsi.go.jp/koukyou/rect/citycode.cgi?code=03201 で確認し、入力すること。-->

\*\*\*\*\*\*<建築物基準点緯度>39.702236</建築物基準点緯度>

\*\*\*\*\*\*<建築物基準点経度>141.154714</建築物基準点経度>

\*\*\*\*</建築物情報>

\*\*</施設情報>

\*\*<予備>調査職員 盛岡市役所建設部建築住宅課 盛岡太郎</予備>

\*\*<予備>管理技術者 ○○建築事務所 都南次郎</予備>

\*\*<予備>照査技術者 ○○建築事務所 玉山三郎</予備>

\*\*<予備>下請負人 △△地質株式会社</予備>

 $<$ /gyomudata $>$